# **HypixelIO**

*Release 1.4.0*

**Sunrit Jana**

**Mar 02, 2022**

# **CONTENTS**

 $\overline{\mathbf{3}}$ 

#### $\mathbf{1}$

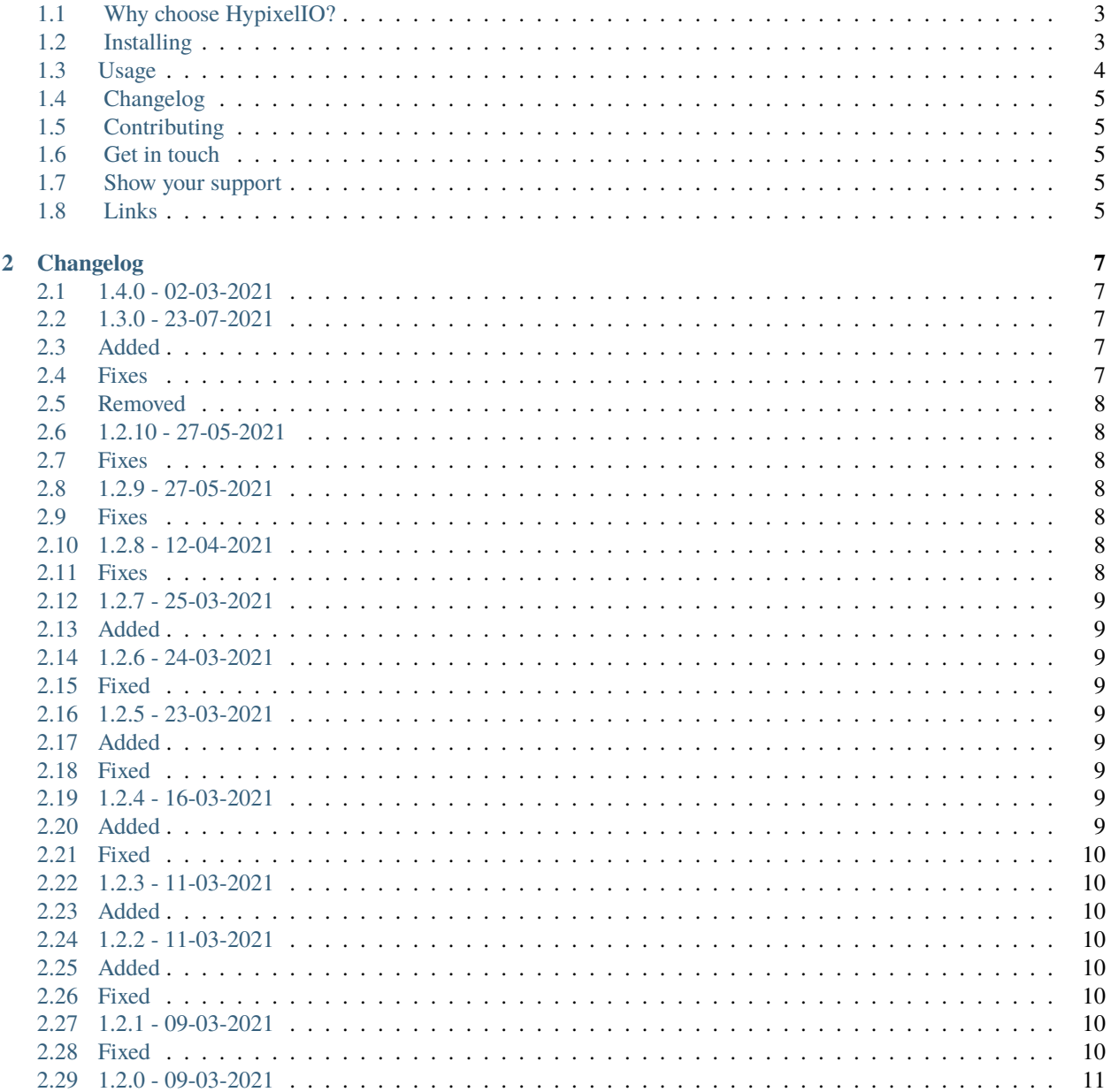

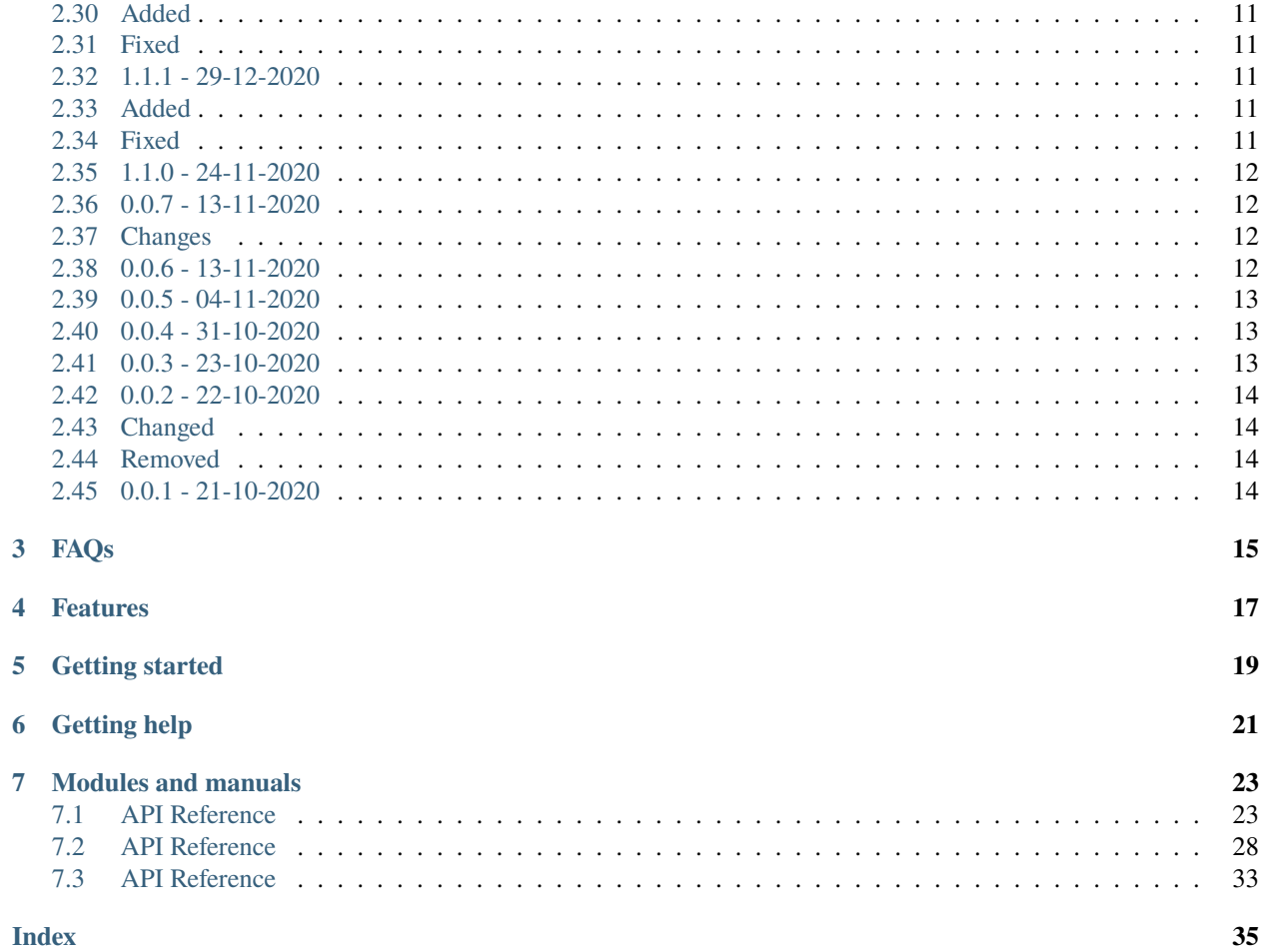

HypixelIO is a modern, robust, and efficient wrapper for the Hypixel API. With support for both Async and blocking programming, This has everything for you to work with.

#### **ONE**

<span id="page-6-0"></span>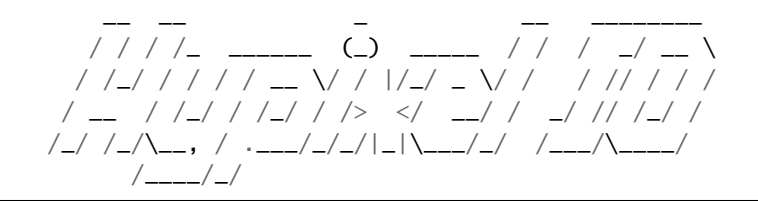

# <span id="page-6-1"></span>**1.1 Why choose HypixelIO?**

- Modern way of handling requests
- Modern OOP based structure
- Both Async and blocking support
- Simple ratelimit handling and caching
- Elegant design with complete optimization
- Easy to use with a modern and simple design
- Complete API coverage

# <span id="page-6-2"></span>**1.2 Installing**

**Python 3.7 or above is required!**

```
# Windows
py -3 -m pip install -U HypixelIO
# Linux or MacOS
python3 -m pip install -U HypixelIO
# Install the nightly build
python3 -m pip install -U git+https://github.com/janaSunrise/HypixelIO
```
You can also get extra features with this library. Here's how:

```
# Use [speedups] to speed up only for async API
python3 -m pip install -U "HypixelIO[speedups]"
```
### <span id="page-7-0"></span>**1.3 Usage**

```
from hypixelio import Client, Converters
client = Client(api_key="your-api-key")
boosters = client.get_boosters() # Get the boosters object
friends = client.get_friends(uuid="user's-uuid") # Returns the Friends object
# Or, if you don't know the UUID
friends = client.get_friends(name="user's-username")
print(boosters[0].id)
print(friends.friends[0].receiver_id)
```
#### **1.3.1 Async API usage**

```
import asyncio
from hypixelio import AsyncClient, AsyncConverters
client = AsyncClient(api_key="your-api-key")
# Async function to fetch info
async def fetch_from_hypixel():
   boosters = await client.get_boosters() # Get the boosters object
   friends = await client.get_friends(uuid="user's-uuid") # Returns the Friends object
   # Or, if you don't know the UUID
   friends = await client.get_friends(name="user's-username")
   # Safely close the connection
   await client.close()
   return boosters, friends
# Run the coroutine using `asyncio`
boosters, friends = asyncio.run(fetch_from_hypixel())
print(boosters[0].id)
print(friends.friends[0].receiver_id)
```
**Find more examples [here!](https://github.com/janaSunrise/HypixelIO/tree/main/examples)**

# <span id="page-8-0"></span>**1.4 Changelog**

If you're interested in seeing the **Changelog**, Go [here!](https://github.com/janaSunrise/HypixelIO/blob/main/CHANGELOG.md)

# <span id="page-8-1"></span>**1.5 Contributing**

Contributions, issues and feature requests are welcome. After cloning & setting up project locally, you can just submit a PR to this repo and it will be deployed once it's accepted.

It's good to have descriptive commit messages, or PR titles so that other contributors can understand about your commit or the PR Created. Read [conventional commits](https://www.conventionalcommits.org/en/v1.0.0-beta.3/) before making the commit message. You can find our contributing guidelines [here](https://github.com/janaSunrise/HypixelIO/blob/main/CONTRIBUTING.md)

We have a branch called dev containing development code. If you're contributing, Remember to contribute to dev branch, instead of main.

# <span id="page-8-2"></span>**1.6 Get in touch**

If you have various suggestions, questions or want to discuss things with our community, Have a look at [Github dis](https://github.com/janaSunrise/HypixelIO/discussions)[cussions](https://github.com/janaSunrise/HypixelIO/discussions) or join our Discord server!

 $\bullet$ **15 ONLINE** 

### <span id="page-8-3"></span>**1.7 Show your support**

Be sure to drop a if you like the project!

### <span id="page-8-4"></span>**1.8 Links**

- [Official Documentation](http://hypixelio.rtfd.io/)
- [Raise an Issue](https://github.com/janaSunrise/HypixelIO/issues)
- [Discussions](https://github.com/janaSunrise/HypixelIO/discussions)
- [Hypixel API Documentation](https://api.hypixel.net)

#### **TWO**

### **CHANGELOG**

<span id="page-10-0"></span>All notable changes to this project will be documented in this file.

The format is based on [Keep a Changelog,](https://keepachangelog.com/en/1.0.0/) and this project adheres to [Semantic Versioning.](https://semver.org/spec/v2.0.0.html)

#### <span id="page-10-1"></span>**2.1 1.4.0 - 02-03-2021**

- Rewrite the Exceptions API in a cleaner way.
- Convert all the variable names to lowercase in the models.
- Remove caching from the library, useless complexity.
- Fix examples and tests.
- Import modules directly instead of namespacing them (Saves lookup time.)
- Add news, skyblock skills and skyblock collection endpoints.

#### <span id="page-10-2"></span>**2.2 1.3.0 - 23-07-2021**

### <span id="page-10-3"></span>**2.3 Added**

• Base class client to inherit in Client and AsyncClient to keep code dry and easy to refer and read.

### <span id="page-10-4"></span>**2.4 Fixes**

- Fixed vulnerable dependency versions
- Switched to relative imports

### <span id="page-11-0"></span>**2.5 Removed**

• Removed the redundant ext package and replaced asyncio package with simple \_async since, There would probably be no external packages anymore, As far I know.

# <span id="page-11-1"></span>**2.6 1.2.10 - 27-05-2021**

# <span id="page-11-2"></span>**2.7 Fixes**

- Fix import errors when not using Caching, By installing caching modules without backend to prevent bloat.
- Fix the caching issues in the library internally and fix them.

### <span id="page-11-3"></span>**2.8 1.2.9 - 27-05-2021**

### <span id="page-11-4"></span>**2.9 Fixes**

- Fixed several tiny bugs
- Organized codebase
- Fixed the warning and function return types.
- Fixed a lot of vulnerable dependency versions.

### <span id="page-11-5"></span>**2.10 1.2.8 - 12-04-2021**

### <span id="page-11-6"></span>**2.11 Fixes**

- Made the caching API compatible with higher API for libraries, and change the dependency versions to the latest for security patches.
- Improve the caching experience
- Fix the dependencies.
- Remove outdated things.
- Add a note on invoking the cache model functions.

### <span id="page-12-0"></span>**2.12 1.2.7 - 25-03-2021**

# <span id="page-12-1"></span>**2.13 Added**

- Stable caching for async
- More examples!
- Automated caching based session fetch in the client.

### <span id="page-12-2"></span>**2.14 1.2.6 - 24-03-2021**

### <span id="page-12-3"></span>**2.15 Fixed**

- Async caching removed due to bugs.
- Variables exposed and bugs not allowing fetching in async.
- Cleaned async client.

# <span id="page-12-4"></span>**2.16 1.2.5 - 23-03-2021**

### <span id="page-12-5"></span>**2.17 Added**

- Caching for async code
- Conversion of unix time into datetime
- Ability to manipulate async cache
- Ability to manipulate keys in the class

### <span id="page-12-6"></span>**2.18 Fixed**

• Hide the sensitive variables to fix security issues and apply security patches.

### <span id="page-12-7"></span>**2.19 1.2.4 - 16-03-2021**

# <span id="page-12-8"></span>**2.20 Added**

- Support for \* imports, you can now do this: from hypixelio import \*!
- Made the documentation better, and changed the theme.
- Tweaked and fixed things here and there.

### <span id="page-13-0"></span>**2.21 Fixed**

- Async caching removed due to bugginess
- Variables exposed and bugs not allowing fetching in async.
- Cleaned async client.

# <span id="page-13-1"></span>**2.22 1.2.3 - 11-03-2021**

### <span id="page-13-2"></span>**2.23 Added**

- Write more docs
- Add more model fields
- Add modular models
- Add ratelimiting features.
- Add more utility methods.
- Add resources endpoints

### <span id="page-13-3"></span>**2.24 1.2.2 - 11-03-2021**

### <span id="page-13-4"></span>**2.25 Added**

• A portal for async to sync with threading.

### <span id="page-13-5"></span>**2.26 Fixed**

- Fixed documentation.
- Added asyncio locking to preserve the async coroutines running at same time.

# <span id="page-13-6"></span>**2.27 1.2.1 - 09-03-2021**

# <span id="page-13-7"></span>**2.28 Fixed**

- The Changelog
- The README
- The documentation looks and content.

# <span id="page-14-0"></span>**2.29 1.2.0 - 09-03-2021**

### <span id="page-14-1"></span>**2.30 Added**

- Skyblock models
- Skyblock endpoints
- Added HTML documentation
- More utility functions and support to make it easier and reliable.
- Asynchronous support for discord bot devs and other people to keep it non-blocking.

# <span id="page-14-2"></span>**2.31 Fixed**

- Rewrote most of the code base.
- Rewrite of the inline documentation.
- Pass API Key as API-Key header so it's secure and follows the standards.
- Refactored the methods to get better support and converted into multiple methods so its cleaner.
- Fixed the tests and the errors / exceptions raised when issues arrive.
- Make the rest of the codebase usable by the endpoint user, if needed. Not compulsary.

# <span id="page-14-3"></span>**2.32 1.1.1 - 29-12-2020**

### <span id="page-14-4"></span>**2.33 Added**

- Various skin fetch features.
- More utility functions for public usage

# <span id="page-14-5"></span>**2.34 Fixed**

- Invalid data accepted error.
- Data not being cached a lot in memory.
- Better performance and integration.

### <span id="page-15-0"></span>**2.35 1.1.0 - 24-11-2020**

#### **2.35.1 Added**

- Various Examples in the source repo
- Added options for inheriting the the base classes, and add or override features.

#### **2.35.2 Changes:**

- Changes various types
- Improved the internal docstrings
- Removed constants.py as a source for the global version
- Added Various caching options, and Changed the CacheBackend to a dataclass
- Rewrote each function and directives
- High bug fixes, and fixed security issues

#### **2.35.3 Removed**

• Removed the useless code which took over more space

# <span id="page-15-1"></span>**2.36 0.0.7 - 13-11-2020**

# <span id="page-15-2"></span>**2.37 Changes**

- Change tuple instances to typing.Union
- Link requirements.txt dependencies to setup.py
- Remove all the build files of the dependencies, and documentations.

### <span id="page-15-3"></span>**2.38 0.0.6 - 13-11-2020**

#### **2.38.1 Added**

- Added attributes like \_\_author\_\_ and \_\_version\_\_
- Added Manifest
- Added support for Comparisons like
	- **–** obj1 == obj2
	- **–** obj1 > obj2
	- **–** obj1 >= obj2

### <span id="page-16-0"></span>**2.39 0.0.5 - 04-11-2020**

#### **2.39.1 Added**

- Modular caching of requests,
- Added timeout for the cache and fetch
- Allow users to specify the caching according to needs, and various functions to make experience better
- Functions allowed:
	- **–** Clearing Cache
	- **–** Uninstall cache, If enabled
	- **–** removing expired cache
	- **–** Get the existsing cache, and check it.

### <span id="page-16-1"></span>**2.40 0.0.4 - 31-10-2020**

#### **2.40.1 Added**

- The \_\_repr\_\_ and \_\_str\_\_ for some methods
- Added find\_guild to the client functions
- New model: FindGuild containing the ID during finding.
- Added Converter of uuid\_to\_username

#### **2.40.2 Changed**

- Fix The \_\_repr\_\_ and \_\_str\_\_ for some classes
- Converted all the main usage files into a different library package again
- Split and cleaned the things.

### <span id="page-16-2"></span>**2.41 0.0.3 - 23-10-2020**

#### **2.41.1 Added**

- The <u>repr</u> and str for some methods
- Added Leaderboard and GameCount Stats
- Added Caching to the requests
- Added Converter of username\_to\_uuid
- Added New exception: MojangAPIError

#### **2.41.2 Changed**

- The class variables to global constants
- Stored all the constants in a single unique file
- Converted all the main usage files into a different library package

### <span id="page-17-0"></span>**2.42 0.0.2 - 22-10-2020**

#### **2.42.1 Added**

- Fix the API Key error
- Fix the API\_Error raised on when the get\_key\_info() is utilized.
- Fix the Boosters bug error due to small typos
- Fix the Self argument error, when the function was moved out of the class, to be a utility function.

# <span id="page-17-1"></span>**2.43 Changed**

• Change Async and Coroutines and make them Synchronous

# <span id="page-17-2"></span>**2.44 Removed**

• Async features

# <span id="page-17-3"></span>**2.45 0.0.1 - 21-10-2020**

#### **2.45.1 Added**

- Use the Code with multithreading, for Many process tasks.
- Have several Search features.
- Supports valid authentication
- Basic, Important documentations added, Well explained, and better than other libraries.

#### **2.45.2 Changed**

- Change the Code style
- Refactor things
- Remove useless whitespaces
- Change a Typo of friends.Friend to friends.Friends

# **THREE**

# **FAQS**

<span id="page-18-0"></span>No frequently asked questions are present here! But, we are open to the public. Feel free to suggest a new question, open an issue or submit one via pull requests.

# **FOUR**

### **FEATURES**

- <span id="page-20-0"></span>• Modern way of handling requests
- Both async and sync support.
- Simple rate handling, and caching.
- Speed optimized
- Easy to use with a modern and simple design

### **FIVE**

# **GETTING STARTED**

<span id="page-22-0"></span>Is this your first time using the library? This is the place to get started!

You can get quickly started with the library over here [.](#page-6-0)

You can find more examples in the [repository.](https://github.com/janaSunrise/HypixelIO/tree/v1.4.0/examples) You can also add your own! Just create a Pull request, and get it added.

### **SIX**

### **GETTING HELP**

<span id="page-24-0"></span>Stuck with library, and need help? These resources might help.

- Try the *[FAQs](#page-18-0)* first, it's got answers to all common questions.
- If you're looking for something specific, try the index or searching.
- Report bugs in the [issue tracker.](https://github.com/janaSunrise/HypixelIO/issues)
- Ask in our [GitHub discussions page.](https://github.com/janaSunrise/HypixelIO/discussions)

#### **SEVEN**

#### **MODULES AND MANUALS**

<span id="page-26-2"></span><span id="page-26-0"></span>Here are the modules which constitute the API. All the API documentation, right here to help you understand and use this library.

### <span id="page-26-1"></span>**7.1 API Reference**

#### **7.1.1 Version Related Info**

There is a single way to check the version for this library.

```
hypixelio.__version__
     A string representation of the version. e.g. '0.1.0b1'. This is based off of PEP 440.
```
#### **7.1.2 Clients**

```
class hypixelio.Client(api_key: Union[str, list])
      Client for handling requests, authentication, and usage of the Hypixel API for the end user.
```
#### **Examples**

If you have a single API key, Here's how to authenticate

>>> import hypixelio >>> client = hypixelio.Client(api\_key="123-456-789")

You can use multiple API keys to authenticate too. (Better option for load balancing)

>>> client = hypixelio.Client(api\_key=["123-456", "789-000", "568-908"])

**find\_quild**(*guild\_name: Optional[str] = None*, *player\_uuid: Optional[str] = None*)  $\rightarrow$ hypixelio.models.find\_guild.FindGuild

Find a guild using the Guild's name or a Player's UUID.

**Parameters**

- guild\_name  $(t \cdot \text{Optional}[str])$  The name of the Guild. Defaults to None.
- player\_uuid  $(t \cdot \text{Optional}[str])$  The UUID of the Player to find his guild. Defaults to None.

**Returns** The ID of the guild being find.

#### **Return type** FindGuild

- <span id="page-27-0"></span> $get\_boosters() \rightarrow hypixelio.modes.boosters.Boosters$ 
	- Get the Hypixel coin boosters, and all the info about them.

**Returns** The boosters object, with all the info from the API.

#### **Return type** Boosters

 $get\_friends(name: Optional[str] = None, *uuid: Optional[str] = None) \rightarrow hypixelio models.friends. Friends*$ Get the friends, and all their info of specified Hypixel player.

#### **Parameters**

- name  $(t \cdot \text{Optional}[str])$  The Optional string value for the Username of a hypixel player. Defaults to None.
- uuid (t. Optional [str]) The UUID of a Certain Hypixel Player. Defaults to None.

**Returns** The Friend object with all info from the API.

#### **Return type** Friends

 $get\_games\_info() \rightarrow hypixelio.modes.games.Games$ Get the list of all Hypixel games, and their info.

**Returns** The Games object with all the info.

#### **Return type** Games

get\_guild(*name: Optional[str] = None*, *uuid: Optional[str] = None*, *player\_uuid: Optional[str] = None*)  $\rightarrow$  hypixelio.models.guild.Guild

Get info about a specific Hypixel guild using the Name, or the Guild's UUID.

#### **Parameters**

- name  $(t \cdot \text{Optional}[str]) -$ The Name of the Guild. Defaults to None.
- uuid  $(t \cdot \text{Optional}[str]) -$ The ID Of the guild. Defaults to None.
- player\_uuid  $(t \cdot \text{Optional}[str])$  The UUID of the player to get guild using. Defaults to None.

**Returns** The Guild object with the info fetched from the API.

#### **Return type** Guild

```
get\_key\_info(\text{api\_key: Optional[str] = None}) \rightarrow hypixelio.\text{models.key.Key}Get info about a specific Hypixel API key.
```
**Parameters api\_key** (t. Optional [str]) – The API key generated in Hypixel server using the */api new* command. Defaults to pre-specified keys.

**Returns** The Key object created for the API key specified.

#### **Return type** Key

 $get\_leaderboards() \rightarrow hypixelio.modes. leaderboard. Leaderboard$ Get the leaderboard for the Hypixel games with their info.

**Returns** The Leaderboard object with all info.

#### **Return type** Leaderboard

get\_player(*name: Optional[str] = None*, *uuid: Optional[str] = None*) → hypixelio.models.player.Player Get all info about a Hypixel player using his username or his player UUID.

#### **Parameters**

- <span id="page-28-0"></span>• name  $(t \cdot \text{Optional}[s\text{tr}])$  – The Optional string value for the Username. Defaults to None.
- uuid  $(t \cdot \text{Optional } [str]) -$  The Optional string Value to the UUID. Defaults to None.

**Returns** The player object with all the info obtained from the API.

**Return type** Player

```
get\_player\_recent\_games(name: \textit{Optional}[\textit{str}] = \textit{None}, \textit{uuid}: \textit{Optional}[\textit{str}] = \textit{None}) \rightarrowhypixelio.models.recent_games.RecentGames
```
Get the recent games played by a Hypixel player using his Username or UUID.

#### **Parameters**

- name  $(t \cdot$  Optional [str]) The Optional string value for the Username. Defaults to None.
- uuid  $(t \cdot$  *Optional* [str]) The Optional string Value to the UUID. Defaults to None.

**Returns** The recent games for the respective player specified.

**Return type** RecentGames

```
get\_player\_status(name: Optional[str] = None, <i>uuid: Optional[str] = None) \rightarrowhypixelio.models.player_status.PlayerStatus
```
Get the status about a Player using his username or UUID.

#### **Parameters**

- name  $(t \cdot$  Optional [str]) The Optional string value for the Username. Defaults to None.
- uuid (t. Optional [str]) The Optional string Value to the UUID. Defaults to None.

**Returns** The Player status object consisting of all info from the API.

**Return type** PlayerStatus

```
get\_resources\_achieves() \rightarrow dict
```

```
get\_resources\_challenges() \rightarrow dict
```

```
get\_resources\_quild\_achieves() \rightarrow dict
```

```
get\_resources\_quests() \rightarrow dict
```
get\_skyblock\_active\_auctions(*page: int = 0*) →

hypixelio.models.skyblock.active\_auctions.active\_auctions.SkyblockActiveAuction Get the list of active auctions in skyblock and use the data.

**Parameters page** (int) – The skyblock auction page to lookup.

**Returns** The active auction model.

**Return type** SkyblockActiveAuction

 $get\_skyblock\_bazaar() \rightarrow hypixelio.models.skyblock.bazaar.skyblock_bazaar.SkyblockBazaar$ Get the skyblock bazaar items

**Returns** The bazaar model object representing each product.

**Return type** SkyblockBazaar

get\_skyblock\_collections() → dict

get\_skyblock\_news() → hypixelio.models.skyblock.news.SkyblockNews

```
getskyblock_profile(name: Optional[str] = None, uuid: Optional[str] = None) \rightarrowhypixelio.models.skyblock.profile.profile.SkyblockProfile
```
Get the skyblock information and profile about a specific user as passed in the requirements.

#### **Parameters**

- name  $(t \cdot \text{Optional}[str])$  The player's name in Hypixel
- uuid  $(t \cdot$  Optional [str]) The player's global UUID

**Returns** The skyblock profile model for the specified user.

**Return type** SkyblockProfile

#### $get$ \_skyblock\_skills()  $\rightarrow$  dict

```
get\_skyblock\_user\_autions(name: Optional[str] = None, <i>uuid: Optional[str] = None) \rightarrow
```
hypixelio.models.skyblock.user\_auction.user\_auction.SkyblockUserAuction Get the skyblock auction info about a specific user.

#### **Parameters**

- name  $(t \cdot \text{Optional}[str])$  The player's name in Hypixel
- uuid  $(t \cdot$  Optional [str]) The player's global UUID

**Returns** The skyblock auction model for the user.

**Return type** SkyblockUserAuction

#### $get\_watchdog_info() \rightarrow hypixelio.models.watchedg.Watchdog$

Get all the stats about the Watchdog (Punishment stats) for the last few days/

**Returns** The Watchdog object with all the info.

**Return type** Watchdog

#### **7.1.3 Converters**

```
class hypixelio.Converters
```

```
url = {'name_history': '/user/profiles/{}/names', 'username_to_uuid':
'/users/profiles/minecraft/{}', 'uuid_to_username': '/user/profiles/{}/names'}
```
classmethod username\_to\_uuid(*username: str*)  $\rightarrow$  str

This is a method, to convert username in minecraft, for its respective UUID.

**Parameters username** (str) – This is the minecraft user, which is passed to this function for the UUID Conversion.

**Returns** returns the converted UUID for the respective username.

**Return type** str

```
classmethod uuid_to_username(uuid: str) → str
```
Method to convert the UUID for your profile to the username for your Minecraft account.

**Parameters uuid** (str) – This is the minecraft UUID, which is passed to this function for the UUID to username Conversion.

**Returns** The username for the respective minecraft UUID is returned.

**Return type** str

#### <span id="page-30-0"></span>**7.1.4 Utility**

#### class hypixelio.Utils

classmethod get\_avatar(*name: Optional[str] = None*, *uuid: Optional[str] = None*) → str Get the avatar of the specified player.

#### **Parameters**

- name  $(t \cdot \text{Optional}[str])$  The username of the player. Defaults to None.
- uuid  $(t \cdot \text{Optional}[str])$  The UUID of the player. Defaults to None.

**Returns** The URL containing the image of the avatar.

#### **Return type** str

classmethod get\_body(*name: Optional[str] = None*, *uuid: Optional[str] = None*) → str Get the whole body's skin of the specified player

#### **Parameters**

- name  $(t \cdot \text{Optional}[str])$  The username of the player. Defaults to None.
- uuid  $(t \cdot \text{Optional}[str])$  The UUID of the player. Defaults to None.

**Returns** The URL containing the image of the whole body.

#### **Return type** str

classmethod get\_head(*name: Optional[str]* = None, *uuid: Optional[str]* = None)  $\rightarrow$  str Get the head skin of the specified player.

#### **Parameters**

- name  $(t \cdot \text{Optional}[str])$  The username of the player. Defaults to None.
- uuid  $(t \cdot \text{Optional}[str])$  The UUID of the player. Defaults to None.

**Returns** The URL containing the image of the head.

#### **Return type** str

```
classmethod get_name_history(name: Optional[str] = None, uuid: Optional[str] = None, changed_at:
                                     bool = False) \rightarrow Union[list, dict]
```
Get the name history with records of a player.

#### **Parameters**

- name  $(t \cdot \text{Optional}[str])$  The username of the player. Defaults to None.
- uuid (t. Optional [str]) The UUID of the player. Defaults to None.
- changed\_at (bool) Toggle to true, if you need when the player changed name. Defaults to False.

**Returns** The list or dictionary with the name history and records.

**Return type** t.Union[list, dict]

```
mojang_url = {'name_history': '/user/profiles/{}/names', 'username_to_uuid':
'/users/profiles/minecraft/{}', 'uuid_to_username': '/user/profiles/{}/names'}
url = {'avatar': '/avatars/{}', 'body': '/renders/body/{}', 'head':'/renders/head/{}', 'skins': '/skins/{}'}
```
#### <span id="page-31-1"></span>**7.1.5 Async to sync portal**

```
class hypixelio._async.Portal(stop_event: Any)
```
 $call(fn: Callable, *args, **kwargs) \rightarrow Any$ Call the coroutine.

**Parameters fn** (*t.Callable*) – The function to be called.

**Returns** The values returned by the function.

**Return type** t.Any

 $stop() \rightarrow None$ Call the stop event.

**Return type** None

hypixelio.\_async.create\_portal()  $\rightarrow$  Any Create the portal object with function initialized.

**Returns** The portal object.

**Return type** t.Any

#### **Examples**

```
async def test(msg):
    await asyncio.sleep(0.5)
   print(msg)
   return "HELLO " + msg
# It'll run a new event loop in separate thread
portal = create\_portal()# It'll call `test` in the separate thread and return a Future
print(portal.call(test, "WORLD").result())
# Stop the portal.
portal.stop().result()
```
# <span id="page-31-0"></span>**7.2 API Reference**

#### **7.2.1 Client**

class hypixelio.\_async.AsyncClient(*api\_key: Union[str, list]*) The client for this wrapper that handles the requests, authentication, loading and usages of the end user.

#### <span id="page-32-0"></span>**Examples**

Import the async client first.

>>> from hypixelio.\_async import AsyncClient

If you have a single API key, Here's how to authenticate

>>> client = AsyncClient(api\_key="123-456-789")

You can use multiple API keys to authenticate too. (Better option for load balancing)

>>> client = AsyncClient(api\_key=["123-456", "789-000", "568-908"])

```
async close() \rightarrow None
```
Close the AIOHTTP sessions to prevent memory leaks.

```
async find_guild(guild_name: Optional[str] = None, player_uuid: Optional[str] = None) →
                    hypixelio.models.find_guild.FindGuild
```
Find a guild using the Guild's name or a Player's UUID.

**Parameters**

- guild\_name  $(t \cdot$  Optional [str]) The name of the Guild. Defaults to None.
- player\_uuid  $(t \cdot \text{Optional}[str])$  The UUID of the Player to find his guild. Defaults to None.

**Returns** The ID of the guild being find.

**Return type** FindGuild

 $async get\_boosters() \rightarrow hypixelio.modes.boosters.Boosters$ Get the Hypixel coin boosters, and all the info about them.

**Returns** The boosters object, with all the info from the API.

**Return type** Boosters

async get\_friends( $name: Optional[str] = None$ ,  $uuid: Optional[str] = None$ )  $\rightarrow$ hypixelio.models.friends.Friends

Get the friends, and all their info of specified Hypixel player.

#### **Parameters**

- name  $(t \cdot$  Optional [str]) The Optional string value for the Username of a hypixel player. Defaults to None.
- uuid (t. Optional [str]) The UUID of a Certain Hypixel Player. Defaults to None.

**Returns** The Friend object with all info from the API.

**Return type** Friends

async get\_games\_info()  $\rightarrow$  hypixelio.models.games.Games Get the list of all Hypixel games, and their info.

**Returns** The Games object with all the info.

**Return type** Games

async get\_guild( $name: Optional[str] = None$ ,  $uuid: Optional[str] = None$ )  $\rightarrow$ hypixelio.models.guild.Guild

Get info about a specific Hypixel guild using the Name, or the Guild's UUID.

<span id="page-33-0"></span>**Parameters**

- name  $(t \cdot \text{Optional}[str]) -$ The Name of the Guild. Defaults to None.
- uuid  $(t \cdot \text{Optional}[str])$  The ID Of the guild. Defaults to None.

**Returns** The Guild object with the info fetched from the API.

**Return type** Guild

- **async get\_key\_info**(*api key: Optional[str] = None*)  $\rightarrow$  hypixelio.models.key.Key Get info about a specific Hypixel API key.
	- **Parameters api\_key** (t. Optional [str]) The API key generated in Hypixel server using the */api new* command. Defaults to pre-specified keys.
	- **Returns** The Key object created for the API key specified.

**Return type** Key

async  $get\_leaderboards() \rightarrow hypixelio.modes. leaderboard. Leaderboard$ Get the leaderboard for the Hypixel games with their info.

**Returns** The Leaderboard object with all info.

#### **Return type** Leaderboard

async get\_player( $name: Optional[str] = None$ , *uuid: Optional*[str] = None)  $\rightarrow$ hypixelio.models.player.Player

Get all info about a Hypixel player using his username or his player UUID.

#### **Parameters**

- name  $(t \cdot$  Optional [str]) The Optional string value for the Username. Defaults to None.
- uuid  $(t \cdot \text{Optional}[str])$  The Optional string Value to the UUID. Defaults to None.

**Returns** The player object with all the info obtained from the API.

**Return type** Player

```
async get_player_recent_games(name: Optional[str] = None, uuid: Optional[str] = None) →
                                  hypixelio.models.recent_games.RecentGames
```
Get the recent games played by a Hypixel player using his Username or UUID.

#### **Parameters**

- name  $(t \cdot$  Optional [str]) The Optional string value for the Username. Defaults to None.
- uuid  $(t \cdot \text{Optional}[str])$  The Optional string Value to the UUID. Defaults to None.

**Returns** The recent games for the respective player specified.

**Return type** RecentGames

async get\_player\_status(*name: Optional[str] = None*, *uuid: Optional[str] = None*) →

hypixelio.models.player\_status.PlayerStatus

Get the status about a Player using his username or UUID.

#### **Parameters**

- name  $(t \cdot$  Optional [str]) The Optional string value for the Username. Defaults to None.
- uuid  $(t \cdot \text{Optional}[str])$  The Optional string Value to the UUID. Defaults to None.

<span id="page-34-0"></span>**Returns** The Player status object consisting of all info from the API.

**Return type** PlayerStatus

async get\_resources\_achievements()  $\rightarrow$  dict

async get\_resources\_challenges()  $\rightarrow$  dict

async get\_resources\_guild\_achievements()  $\rightarrow$  dict

async get\_resources\_quests()  $\rightarrow$  dict

async get\_skyblock\_active\_auctions( $page: int = 0$ )  $\rightarrow$ 

hypixelio.models.skyblock.active\_auctions.active\_auctions.SkyblockActiveAuction Get the list of active auctions in skyblock and use the data.

**Parameters page** (int) – The skyblock auction page to lookup.

**Returns** The active auction model.

**Return type** SkyblockActiveAuction

**async get\_skyblock\_bazaar()**  $\rightarrow$  hypixelio.models.skyblock.bazaar.skyblock bazaar.SkyblockBazaar Get the skyblock bazaar items

**Returns** The bazaar model object representing each product.

**Return type** SkyblockBazaar

async get\_skyblock\_collections()  $\rightarrow$  dict

```
async get_skyblock_news() \rightarrow hypixelio.models.skyblock.news.SkyblockNews
```

```
async get_skyblock_profile(name: Optional[str] = None, uuid: Optional[str] = None) →
                                hypixelio.models.skyblock.profile.profile.SkyblockProfile
```
Get the skyblock information and profile about a specific user as passed in the requirements.

#### **Parameters**

- name  $(t \cdot \text{Optional}[str])$  The player's name in Hypixel
- uuid  $(t \cdot \text{Optional} [str])$  The player's global UUID

**Returns** The skyblock profile model for the specified user.

**Return type** SkyblockProfile

```
async get_skyblock_skills() \rightarrow dict
```
async get\_skyblock\_user\_auctions(*name: Optional[str] = None*, *uuid: Optional[str] = None*) →

hypixelio.models.skyblock.user\_auction.user\_auction.SkyblockUserAuction

Get the skyblock auction info about a specific user.

#### **Parameters**

- name  $(t \cdot \text{Optional}[str])$  The player's name in Hypixel
- uuid  $(t \cdot$  Optional [str]) The player's global UUID

**Returns** The skyblock auction model for the user.

**Return type** SkyblockUserAuction

```
async get_watchdog_info() \rightarrow hypixelio.models.watchdog.Watchdog
     Get all the stats about the Watchdog (Punishment stats) for the last few days/
```
**Returns** The Watchdog object with all the info.

**Return type** Watchdog

#### <span id="page-35-0"></span>**7.2.2 Converter**

```
class hypixelio._async.AsyncConverters
```

```
url = {'name_history': '/user/profiles/{}/names', 'username_to_uuid':
'/users/profiles/minecraft/{}', 'uuid_to_username': '/user/profiles/{}/names'}
```
async classmethod username\_to\_uuid(*username: str*) → str

This is a method, to convert username in minecraft, for its respective UUID.

**Parameters username** (str) – This is the minecraft user, which is passed to this function for the UUID Conversion.

**Returns** returns the converted UUID for the respective username.

```
Return type str
```

```
async classmethod uuid_to_username(uuid: str) → str
     Method to convert the UUID for your profile to the username for your Minecraft account.
```
**Parameters** uuid (str) – This is the minecraft UUID, which is passed to this function for the UUID to username Conversion.

**Returns** The username for the respective minecraft UUID is returned.

**Return type** str

#### **7.2.3 Utils**

#### class hypixelio.\_async.Utils

async classmethod get\_avatar(*name: Optional[str] = None*, *uuid: Optional[str] = None*) → str Get the avatar of the specified player.

#### **Parameters**

- name  $(t \cdot \text{Optional}[str])$  The username of the player. Defaults to None.
- uuid  $(t \cdot \text{Optional}[str])$  The UUID of the player. Defaults to None.

**Returns** The URL containing the image of the avatar.

#### **Return type** str

async classmethod get\_body(*name: Optional[str] = None*, *uuid: Optional[str] = None*) → str Get the whole body's skin of the specified player

#### **Parameters**

- name  $(t \cdot \text{Optional}[str])$  The username of the player. Defaults to None.
- uuid  $(t \cdot \text{Optional}[str]) -$ The UUID of the player. Defaults to None.

**Returns** The URL containing the image of the whole body.

#### **Return type** str

async classmethod get\_head(*name: Optional[str] = None*, *uuid: Optional[str] = None*) → str Get the head skin of the specified player.

#### **Parameters**

- name  $(t \cdot \text{Optional}[str])$  The username of the player. Defaults to None.
- uuid  $(t \cdot \text{Optional}[str]) -$ The UUID of the player. Defaults to None.

**Returns** The URL containing the image of the head.

**Return type** str

```
async classmethod get_name_history(name: Optional[str] = None, uuid: Optional[str] = None,
                                            changed at: bool = False) \rightarrow Union[list, dict]
```
Get the name history with records for a player.

**Parameters**

- name  $(t \cdot \text{Optional}[str])$  The username of the player. Defaults to None.
- uuid  $(t \cdot \text{Optional}[str])$  The UUID of the player. Defaults to None.
- changed\_at (bool) Toggle to true, if you need when the player changed name. Defaults to False.

**Returns** The list or dictionary with the name history and records.

**Return type** t.Union[list, dict]

```
mojang_url = {'name_history': '/user/profiles/{}/names', 'username_to_uuid':
'/users/profiles/minecraft/{}', 'uuid_to_username': '/user/profiles/{}/names'}
url = { 'avatar': '/avatars/{ }', 'body': '/renders/body/{ }', 'head':'/renders/head/{}', 'skins': '/skins/{}'}
```
### <span id="page-36-0"></span>**7.3 API Reference**

#### **7.3.1 Errors**

```
exception hypixelio.exceptions.InvalidArgumentError
     Raised when invalid argument is present, or no argument is specified.
```
- exception hypixelio.exceptions.RateLimitError(*retry\_after: datetime.datetime*) Raised when the Rate-limit for the Hypixel API is hit.
- exception hypixelio.exceptions.PlayerNotFoundError(*reason: Optional[str] = None*, *user: Optional[str]*

$$
= None)
$$

Raised when the specified player is not found.

- exception hypixelio.exceptions.GuildNotFoundError(*reason: Optional[str] = None*) Raised when the specified guild is not found.
- exception hypixelio.exceptions.HypixelAPIError(*reason: Optional[str] = None*) Raised when there is an issue with the Hypixel API or during fetch.
- exception hypixelio.exceptions.MojangAPIError(*reason: Optional[str] = None*) Raised when the Mojang API is facing some problems.
- exception hypixelio.exceptions.CrafatarAPIError(*reason: Optional[str] = None*) Raised during issues faced by Crafatar API.

### **INDEX**

#### <span id="page-38-0"></span>Symbols

\_\_version\_\_ (*in module hypixelio*), [23](#page-26-2)

#### A

AsyncClient (*class in hypixelio.\_async*), [28](#page-31-1) AsyncConverters (*class in hypixelio.\_async*), [32](#page-35-0)

# C

call() (*hypixelio.\_async.Portal method*), [28](#page-31-1) Client (*class in hypixelio*), [23](#page-26-2) close() (*hypixelio.\_async.AsyncClient method*), [29](#page-32-0) Converters (*class in hypixelio*), [26](#page-29-0) CrafatarAPIError, [33](#page-36-1) create\_portal() (*in module hypixelio.\_async*), [28](#page-31-1)

### F

find\_guild() (*hypixelio.\_async.AsyncClient method*), [29](#page-32-0) find\_guild() (*hypixelio.Client method*), [23](#page-26-2)

# G

get\_avatar() (*hypixelio.\_async.Utils class method*), [32](#page-35-0) get\_avatar() (*hypixelio.Utils class method*), [27](#page-30-0) get\_body() (*hypixelio.\_async.Utils class method*), [32](#page-35-0) get\_body() (*hypixelio.Utils class method*), [27](#page-30-0) get\_boosters() (*hypixelio.\_async.AsyncClient method*), [29](#page-32-0) get\_boosters() (*hypixelio.Client method*), [24](#page-27-0) get\_friends() (*hypixelio.\_async.AsyncClient method*), [29](#page-32-0) get\_friends() (*hypixelio.Client method*), [24](#page-27-0) get\_games\_info() (*hypixelio.\_async.AsyncClient method*), [29](#page-32-0) get\_games\_info() (*hypixelio.Client method*), [24](#page-27-0) get\_guild() (*hypixelio.\_async.AsyncClient method*), [29](#page-32-0) get\_guild() (*hypixelio.Client method*), [24](#page-27-0) get\_head() (*hypixelio.\_async.Utils class method*), [32](#page-35-0) get\_head() (*hypixelio.Utils class method*), [27](#page-30-0) get\_key\_info() (*hypixelio.\_async.AsyncClient method*), [30](#page-33-0) get\_key\_info() (*hypixelio.Client method*), [24](#page-27-0)

get\_leaderboards() (*hypixelio.\_async.AsyncClient method*), [30](#page-33-0) get\_leaderboards() (*hypixelio.Client method*), [24](#page-27-0) get\_name\_history() (*hypixelio.\_async.Utils class method*), [33](#page-36-1) get\_name\_history() (*hypixelio.Utils class method*), [27](#page-30-0) get\_player() (*hypixelio.\_async.AsyncClient method*), [30](#page-33-0) get\_player() (*hypixelio.Client method*), [24](#page-27-0) get\_player\_recent\_games() (*hypixelio.\_async.AsyncClient method*), [30](#page-33-0) get\_player\_recent\_games() (*hypixelio.Client method*), [25](#page-28-0) get\_player\_status() (*hypixelio.\_async.AsyncClient method*), [30](#page-33-0) get\_player\_status() (*hypixelio.Client method*), [25](#page-28-0) get\_resources\_achievements() (*hypixelio.\_async.AsyncClient method*), [31](#page-34-0) get\_resources\_achievements() (*hypixelio.Client method*), [25](#page-28-0) get\_resources\_challenges() (*hypixelio.\_async.AsyncClient method*), [31](#page-34-0) get\_resources\_challenges() (*hypixelio.Client method*), [25](#page-28-0) get\_resources\_guild\_achievements() (*hypixelio.\_async.AsyncClient method*), [31](#page-34-0) get\_resources\_guild\_achievements() (*hypixelio.Client method*), [25](#page-28-0) get\_resources\_quests() (*hypixelio.\_async.AsyncClient method*), [31](#page-34-0) get\_resources\_quests() (*hypixelio.Client method*), [25](#page-28-0) get\_skyblock\_active\_auctions() (*hypixelio.\_async.AsyncClient method*), [31](#page-34-0) get\_skyblock\_active\_auctions() (*hypixelio.Client method*), [25](#page-28-0) get\_skyblock\_bazaar() (*hypixelio.\_async.AsyncClient method*), [31](#page-34-0) get\_skyblock\_bazaar() (*hypixelio.Client method*), [25](#page-28-0) get\_skyblock\_collections() (*hypixelio.\_async.AsyncClient method*), [31](#page-34-0) get\_skyblock\_collections() (*hypixelio.Client*

*method*), [25](#page-28-0) get\_skyblock\_news() (*hypixelio.\_async.AsyncClient method*), [31](#page-34-0) get\_skyblock\_news() (*hypixelio.Client method*), [25](#page-28-0) get\_skyblock\_profile() (*hypixelio.\_async.AsyncClient method*), [31](#page-34-0) get\_skyblock\_profile() (*hypixelio.Client method*), [25](#page-28-0) get\_skyblock\_skills() (*hypixelio.\_async.AsyncClient method*), [31](#page-34-0) get\_skyblock\_skills() (*hypixelio.Client method*), [26](#page-29-0) get\_skyblock\_user\_auctions() (*hypixelio.\_async.AsyncClient method*), [31](#page-34-0) get\_skyblock\_user\_auctions() (*hypixelio.Client method*), [26](#page-29-0) get\_watchdog\_info() (*hypixelio.\_async.AsyncClient method*), [31](#page-34-0) get\_watchdog\_info() (*hypixelio.Client method*), [26](#page-29-0) GuildNotFoundError, [33](#page-36-1)

# H

HypixelAPIError, [33](#page-36-1)

# I

InvalidArgumentError, [33](#page-36-1)

### M

mojang\_url (*hypixelio.\_async.Utils attribute*), [33](#page-36-1) mojang\_url (*hypixelio.Utils attribute*), [27](#page-30-0) MojangAPIError, [33](#page-36-1)

# P

PlayerNotFoundError, [33](#page-36-1) Portal (*class in hypixelio.\_async*), [28](#page-31-1) Python Enhancement Proposals PEP 440, [23](#page-26-2)

# R

RateLimitError, [33](#page-36-1)

# S

stop() (*hypixelio.\_async.Portal method*), [28](#page-31-1)

# U

url (*hypixelio.\_async.AsyncConverters attribute*), [32](#page-35-0) url (*hypixelio.\_async.Utils attribute*), [33](#page-36-1) url (*hypixelio.Converters attribute*), [26](#page-29-0) url (*hypixelio.Utils attribute*), [27](#page-30-0) username\_to\_uuid() (*hypixelio.\_async.AsyncConverters class method*), [32](#page-35-0) username\_to\_uuid() (*hypixelio.Converters class method*), [26](#page-29-0)

Utils (*class in hypixelio*), [27](#page-30-0)

Utils (*class in hypixelio.\_async*), [32](#page-35-0)

uuid\_to\_username() (*hypixelio.\_async.AsyncConverters class method*), [32](#page-35-0)

uuid\_to\_username() (*hypixelio.Converters class method*), [26](#page-29-0)